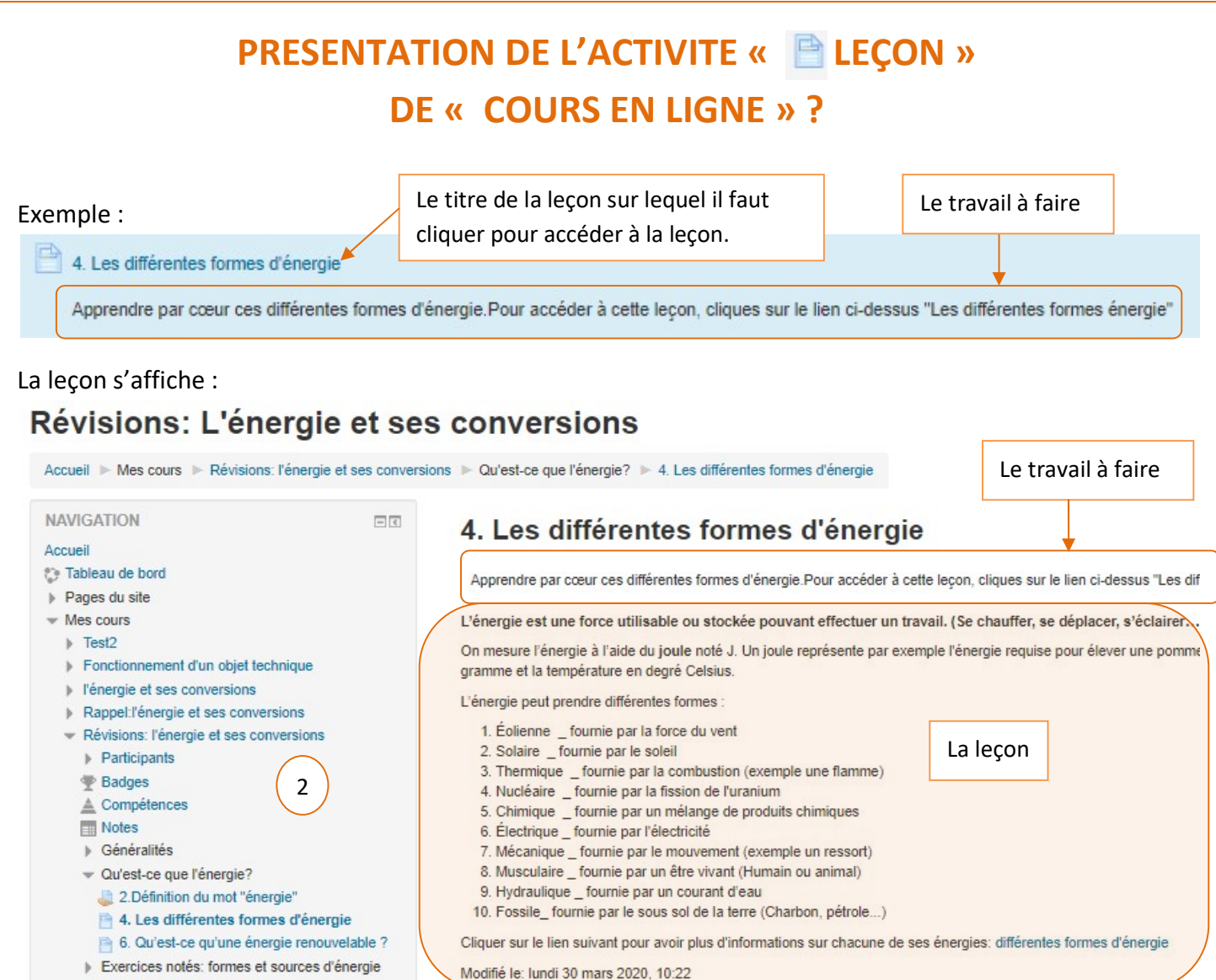

L Les conversions d'énemie

Comment revenir au sommaire du cours « Révisions : L'énergie et ses conversions » ?

Pour revenir au sommaire du cours, il faut cliquer sur le nom du cours dans Accueil ou dans Navigation. Révisions: L'énergie et ses conversions

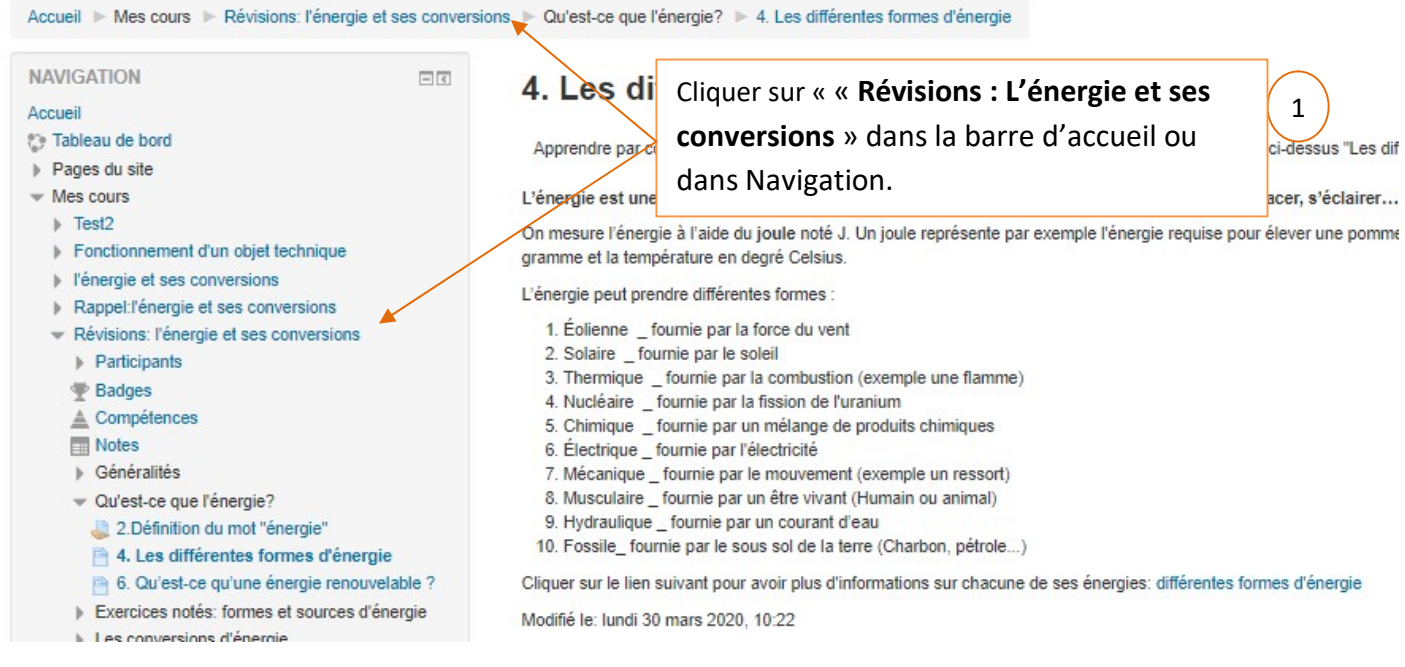